# PD&R Style Guide: Preparing a Report for Publication

U.S. Department of Housing and Urban Development Office of Policy Development and Research

November 2023

## Introduction

Those interested in U.S. Department of Housing and Urban Development (HUD) research accessed over 10.6 million downloadable files in 2022 from the huduser.gov, Office of Policy Development and Research (PD&R) website.

The HUD User Clearinghouse, the PD&R research information service, continues to experience demand for printed copies of products, and distributes approximately 55,000 studies and reports annually to interested constituents through its <a href="https://example.com/hubble/hubble/hubb

This guide was prepared in response to numerous inquiries received by PD&R Research Utilization Division (RUD) from HUD staff and contractors about publication standards and guidelines, and how to prepare reports for publication. Compiled into a single volume that can be readily shared with others, this guide addresses standards and frequently asked questions concerning various areas of the PD&R Style Guide and publication standards.

The guide covers a typical report, section by section, providing explanations, tips, and dos and don'ts. It also provides suggestions for making publications ready for timely web posting and offers helpful hints for those asked to prepare material based on research findings.

RUD ensures PD&R publications adhere to HUD industry standard formatting for online accessibility and print. The style guide is intended to assist HUD staff and contractors consistently prepare reports for publication.

As technology and publication policies change, RUD will update the contents and welcomes suggestions from the guide's users.

Research Utilization Division Office of Policy Development and Research

November 2023

# **Table of Contents**

| I. Where and How to Begin                                    | 1   |
|--------------------------------------------------------------|-----|
| II Flamente of a Bonort                                      | ,   |
| II. Elements of a Report                                     |     |
| Covers                                                       |     |
| Front Matter                                                 |     |
| Disclaimer                                                   |     |
| Title Page                                                   |     |
| Acknowledgments                                              |     |
| Foreword                                                     |     |
| Table of Contents                                            |     |
| List of Exhibits                                             |     |
| Executive Summary                                            | 3   |
| Body of the Report                                           | 3   |
| End Matter                                                   | 3   |
| Appendixes                                                   | 3   |
| References or Works Cited                                    | 3   |
|                                                              |     |
| III. Preparing a Report                                      |     |
|                                                              |     |
| Software Recommendations                                     |     |
| Draft Preparation                                            |     |
| Grammar and Syntax                                           |     |
| Headings                                                     |     |
| Footnotes                                                    |     |
| Block Quotes                                                 |     |
| Interior Exhibits: Graphs, Tables, and Illustrations         |     |
| Headers and Footers                                          | 7   |
| Page Numbering                                               | 7   |
| Page Orientation                                             | 8   |
| Justification, Spacing, and Line Length                      | 8   |
| Fonts                                                        | 8   |
| IV Dublishing a Dancet                                       | 4.0 |
| IV. Publishing a Report.                                     |     |
| Report Finalizing                                            |     |
| Online Posting                                               |     |
| Complex Documents                                            |     |
| Professional Versus Inhouse Printing                         |     |
| Binding Options                                              |     |
| Legal Issues                                                 |     |
| Permission To Publish HUD Publications                       |     |
| Publication of Reports by Contractors                        |     |
| Publication of Reports by Those in Cooperative Relationships |     |
| Inhouse Publications                                         |     |
| Copyrights, Patents, and Trademarks                          | 12  |
| V. GPO Style Guide for PD&R Reports                          | 13  |
| General Guidelines                                           |     |
| Abbreviations, Acronyms, and Initialisms                     |     |

|        | Agency Address Hierarchy                               | 14 |
|--------|--------------------------------------------------------|----|
|        | Bulleted and Numbered Lists                            | 14 |
|        | Capitalization                                         | 14 |
|        | Compounding and Unit Modifiers                         | 14 |
|        | Hyphens and Dashes                                     | 15 |
|        | Italics                                                | 15 |
|        | Numbers                                                | 15 |
|        | Punctuation                                            | 16 |
|        | General Guidelines for Editing Reports                 | 17 |
|        | Editing Charts, Tables, and Graphs                     | 18 |
|        | Charts and Tables                                      | 18 |
|        | Graphs                                                 | 19 |
| VI. Ci | itations and References for PD&R Reports               | 20 |
|        | References                                             | 20 |
|        | Authors                                                | 20 |
|        | Alphabetical Issues                                    | 20 |
|        | Single Author                                          | 20 |
|        | Two Authors                                            | 20 |
|        | Three Authors                                          | 20 |
|        | More Than Three Authors                                | 21 |
|        | Editors Listed Instead of Authors                      | 21 |
|        | Organization Listed as Author                          | 21 |
|        | Suffixes (Jr., Sr., II, III, Etc.)                     | 21 |
|        | Same Author for Multiple References                    | 21 |
|        | Journal Article                                        |    |
|        | Book                                                   | 21 |
|        | Chapter in a Larger Work                               | 21 |
|        | Paper Presented at a Conference                        | 22 |
|        | Working Paper                                          |    |
|        | Report                                                 | 22 |
|        | Online Sources                                         | 22 |
|        | Author-Date Citations                                  | 22 |
| Appe   | endix A. Specific Usage                                | 24 |
| - •    | Official Names of HUD and HUD-Related Programs         |    |
|        | Commonly Used Terms                                    |    |
|        | Commonly Used Abbreviations, Acronyms, and Initialisms | 35 |
|        |                                                        |    |

# I. Where and How to Begin

Creating a publication is a joint endeavor between the author and support staff, which includes writers, editors, graphic artists, layout and design specialists, and printers. In HUD's Office of Policy Development and Research (PD&R), the Research Utilization Division (RUD) serves as the resource for the authors and contractors who have publication questions. Because RUD's primary function is to disseminate the results of PD&R research, its staff members are highly experienced in packaging research to make it appealing to readers and to market it to interested constituents.

Contracting Officers' Representatives (CORs) are responsible for the accuracy and completeness of research studies that

contractors, grantees, and holders of cooperative agreements produce. When the product is the result of inhouse research, the author is the responsible party. The COR or inhouse author is responsible for arranging staff-level technical reviews and developing a draft into a technically acceptable final product ready for publication.

RUD staff are available to assist the COR, author, or any member of the support staff with issues such as formatting, professional editing and proofing, publishing, and dissemination of the document (see Section III, Preparing a Report, and Section IV, Publishing a Report).

# II. Elements of a Report

### Covers

HUD assumes responsibility for designing and publishing the final covers. Covers submitted with research reports from outside organizations will not be used in print or on huduser.gov.

### Front Matter

Front matter includes everything before the body of the report, such as the letter from the Secretary, disclaimer, title page, acknowledgments, foreword, table of contents, list of exhibits, and executive summary. Placeholders for front matter should be inserted when not present in the report draft. The elements of the front matter appear in the following order.

### Disclaimer

Contractors who produce independently written reports that HUD chooses to publish will place the following disclaimer after the Title page for online publications and at the bottom of the inside front cover for printed publications.

"The contents of this report are the views of the contractor and do not necessarily reflect the views or policies of the U.S. Department of Housing and Urban Development or the U.S. Government."

### Title Page

The title page includes the exact, accurate title of the report, the date of report (final draft accepted month and year with no comma between), the organization name (do not include the street address), and the names of author(s) or program sponsor(s). The organization logo may not be included.

HUD employees may appear as authors only if they are solely responsible for the text (that is, if they have personally performed the research and written the report). HUD policy does not permit COR

names on title pages.

Example 1 depicts a sample title page.

### Example 1

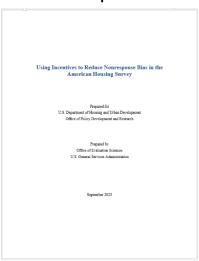

### Acknowledgments

In this section, the author references or thanks CORs or other helpful contributors.

### Foreword

HUD assumes responsibility for providing the foreword, when appropriate. Forewords are reserved for signed policy messages, usually from the Assistant Secretary. Major publications deserve the author's recommendation for a foreword.

### **Table of Contents**

The table of contents lists the main sections of the text and clearly indicates the hierarchy of headings (see "Headings" in Section III, Preparing a Report). If using the automated Table of Contents feature in Word, the hierarchy may be indicated by larger or bolded fonts for the main sections. The contents page also lists page numbers for any appendixes and references sections. Front matter that precedes the contents page is not included on this page.

### List of Exhibits

A list of exhibits immediately follows the Table of Contents, when the publication includes five or more tables, illustrations, graphs, or charts within the text. Exhibits are listed in the order in which they appear.

### **Executive Summary**

An executive summary is strongly recommended for reports longer than 50 pages. *The executive summary should be no longer than five single-spaced pages* and include only what readers must know to understand the thesis of the report.

**Note:** The executive summary is a summary of the report and, as such, should be an original section; it should not repeat sentences and paragraphs verbatim from the report.

### Body of the Report

The body of the report is the main text. Chapters and sections within a chapter are designated with different heading levels, which help illustrate how the report is organized. (See Section III, Preparing a Report, for full details.)

### **End Matter**

End matter includes everything that follows the body of the report, such as the

appendixes and references. Elements of the end matter may be listed in the table of contents.

### Appendixes

When relevant information is either too long or too detailed to be included in the main text of the report, it is presented in one or more appendixes. Charts or graphs may also be included in appendixes. Note that the spelling of "appendixes" (not "appendices") conforms to Government Publishing Office (GPO) style. The word "appendix" is lowercase when referred to in the report.

**Example**: "See appendix A," not "See Appendix A," unless the reference is to the complete title—see Appendix A, Glossary."

**Note:** Appendixes are lettered (Appendix A, Appendix B), not numbered (Appendix I, Appendix II).

References or Works Cited
The references list is placed after the appendixes because the appendixes might contain citations that appear in the references list. A discussion of the proper styling of references entries appears in Section VI, Citations and References for PD&R Reports.

# III. Preparing a Report

### Guidelines

Software Recommendations
Use only Microsoft Word for text (refrain from exporting or converting text from other applications to Word; instead copy and paste plain text into a clean, blank Word document). Do not send InDesign files or fully formatted files.

For spreadsheets or charts, use Microsoft Excel or check with the COR.

Graphic elements, including maps and photos, are to be submitted in JPG, PNG, EPS, or PDF file format. Generally, online publications require images with 72 dots per inch (dpi) resolution and printed reports require 240–300 dpi resolution. Check with the COR to confirm proper file type and image resolution required for publication.

### **Draft Preparation**

When writing a draft or final report for reviewers and editors, keep the format simple. Do not use text boxes or outline formatting. Do not automatically number heading levels. Do not link data in the document to outside source files that might update.

HUD reports must comply with federal accessibility standards (Section 508; www.section508.gov). Set up the document using header and paragraph styles. Avoid inserting manual line breaks. For more 508 guidance, see Section IV, Publishing a Report.

When sending Microsoft Excel files with graphics to reviewers and editors, remove all macros and worksheet links before sending. Submit all elements of the draft in an editable format; do not submit picture files or screen captures.

Grammar and Syntax GPO guidelines (see Section V, GPO Style Guide for PD&R Reports) call for authors to use "standard English grammar" and to "avoid wordiness." Avoiding these common mistakes will make a report more readable.

- Use active voice ("Congress requires HUD to..."), which is nearly always preferable to passive voice ("HUD is required by Congress to...").
- Avoid using the word "There" to begin a sentence. Such sentences are usually weak. The sentence "There are many HUD programs to help families find housing" is stronger when written as "Many HUD programs help families find housing."
- Avoid unclear antecedents by including a noun after the pronouns "such," "that," "these," "this," and "those." The sentence "That is important" is clearer as "That rule is important."
   Example: "Staff noted several problems with the software systems. These included..." should be written as: "Staff noted several problems with the software systems. These problems included...")
- Avoid unnecessary verbiage.
   The common phrases "a total of," "as well as," "in order to," and "located in" are unnecessary and can be replaced by nothing, "and," "to," and "in," respectively. Likewise, "upon" and "utilize" are unnecessary synonyms for "on" and "use."
- Be clear about the meanings of "since" and "while." "Since" refers to elapsed time; using it as a synonym for "because" is a common mistake. "While" refers to a concurrent event; using it as a synonym for "although," "and,"

- "but," or "whereas" is a common mistake
- Do not end sentences with prepositions such as "with" or "to."
- Choose prepositions carefully. Prepositions such as "over" and "under," "higher" and "lower," and "above" and "below" refer to physical locations. When discussing orders of magnitude, "more" and "less" or "greater than" and "less than" are more accurate. Exceptions: "High" and "low" are acceptable in discussions of levels, prices, and rates; "above" and "below" are acceptable in discussions of peaks and valleys.
- Do not begin sentences with words such as "Additionally," "Clearly," "Generally," "Historically," or "Of course."
- Avoid referring to populations as "the poor," "the elderly," or "the disabled." Use "low-income people," "older adults," and "people with disabilities." When unavoidable and defined at first use, the use of "the elderly" and "the disabled" will be acceptable if the distinction of the group being referred to is made clear.

### Headings

Use different heading levels to organize text and separate sections (example 2). Most reports (including this style guide) use two or three heading levels differentiated by distinct type sizes and effects, such as bold or italic. Using all uppercase letters is acceptable for short headings but becomes difficult to read for longer headings. In such instances, consider using a larger font size in Title Case instead. Set up heading levels as set styles in Microsoft Word so that an automated Table of Contents can be generated based on the applied styles.

- The number and levels of heading in a document can vary, but consistency in the hierarchy of headings is important.
- Do not use subheadings excessively; using three levels of headings is most common.
- Use every subheading level that appears in a section at least twice; if only one subsection corresponds to a given level, do not give that subsection a heading.

### **Example 2: Heading Styles**

### Title Case Heading 1

Heading 1 is a bold, sans serif font that is larger than the body text, which starts on a new line.

### Title Case Heading 2

Heading 2 is a bold, sans serif font that is the same point size as the body text, which starts on a new line.

**Sentence case heading 3.** Heading 3 is bold and is the same font and size as the body text, which continues the same line as the heading. The period after the heading is also bold.

### Footnotes

PD&R prefers footnotes, which appear at the bottom of each page, to endnotes, which appear at the end of the report. Use footnotes for additional comments, clarification, or asides that are not directly relevant to the flow of the main text. Use numbers, instead of letters or asterisks, as footnote reference markers, and number footnotes continuously throughout the document. In the narrative, place the footnote marker after, not before, punctuation such as periods, commas, or close parentheses.

### Block Quotes

If the report includes long quotes or quotes

from prominent people, such as the President, the Vice President, or the Assistant Secretary, set the quote apart from the text. Indent lengthy quoted passages farther from the left and right margins than the main body text is indented. If the quote is by a prominent person, place the person's name, along with his or her title and/or organization, after the quote (example 3).

### Example 3: Block Quote

Set the text of a block quote indented from both margins but otherwise with the same treatment as the body text. Do not use quotation marks before or after the quoted material.

Name of person quoted
 Professional affiliation on a new line

Interior Exhibits: Graphs, Tables, and Illustrations

Use simple, clear graphics that readers can easily understand. To make the document cohesive, use a consistent style for all graphics. Set up exhibit titles using a set style in Microsoft Word so that an automated List of Exhibits can be generated based on the applied style. (Preset styles can be found in the Styles menu in Word.)

**Example**: If data in one table are in thousands, present similar data in similar tables in thousands also.

For simplicity, classify all types of tables, charts, graphs, text boxes, and illustrations under the generic label of "exhibit." *If this label is not appropriate in a given report, use separate labels but keep the categorizing consistent.* 

Provide graphics in their original (editable) format as separate, native files and include instructions on their placement in the text.

Original graphics will be only manipulated in the event a change or edit is required, otherwise graphics will be left as they are placed in the report by the authoring group. Unless HUD or their designers are fully designing or formatting the report, the authoring group should place graphics in the report in their proper locations. Original (editable) files can be Microsoft Excel files (for charts, graphs, tables, or exhibits) or Adobe Illustrator files (for drawings or illustrations; be sure to outline fonts and embed art). If the Adobe Illustrator files are not available, please use a medium- to high-resolution JPG or PNG file.

Send images at a resolution of at least 300 dpi (dots per inch) when the image is printed size.

Number and title each exhibit. Include footnotes as appropriate to identify sources of statistical data, explain acronyms and abbreviations, and provide information that supports the exhibit. Use solid colors and lines to indicate various patterns (example 4). Use fill patterns in the following order—black, white, horizontal lines, vertical lines, diagonal left, diagonal right, checkered.

Easy to Read in Gray Scale

**Example 4: Graphic with Lines** 

Avoid shading in exhibits that require more than three shades because, in the event the report is printed in gray scale, variations of gray are difficult to differentiate from each other (example 5).

**Example 5: Graphic with Gray Shading** 

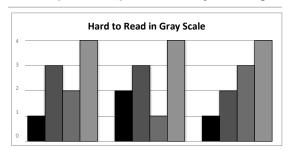

Place the exhibit as close as possible to its text citation, usually immediately after the paragraph with the citation. Place the exhibit on the same page as its text citation if at all possible. In the event of a large exhibit or a citation near the end of a page, ensure the exhibit appears on the page (or pages) that immediately follows. In the text, describe an exhibit by its title or number, not "the preceding chart" or "the following table." Number exhibits in the order in which they appear in the text and make the citation format consistent throughout.

Photographs of people must illustrate diverse groups, including people of varied ethnicity and, when relevant, people with physical limitations. A noted source and caption must accompany photographs.

### Headers and Footers

Insert headers and, if appropriate, footers on all pages except the title page and reverse title page. If the final page of a printed report is a blank even-numbered (left-hand) page, do not include a header or footer on that page.

Headers contain the title of the report or the chapter or section heading. Footers contain the page number. Include additional information (for example, the authors' names if each chapter of a larger publication has a different author) as appropriate. Footers are unnecessary if all the needed information, including the page number, fits comfortably in the header. Do not put a contractor's name in the header or footer. The first page of a section does not

have a header if it would have the same text as the title of the section.

Pay attention to the placement of headers and footers when producing a bound document. Place the focus of the header on the outside of the page rather than on the inside. Right-hand (odd-numbered) pages have page numbers and headers toward the right margin of the page. Left-hand (even-numbered) pages have page numbers and headers toward the left margin of the page.

Facing pages (even numbers on the left and odd numbers on the right) appear as mirror images (example 6).

Example 6: Bound Document with Headers and Footers on the Outside Margins of Facing Pages

| Title of Report                                                                                                    | Title of Report                                                                                                    |
|----------------------------------------------------------------------------------------------------|----------------------------------------------------------------------------------------------------|
| Heading                                                                                                    | Heading                                                                                                    |
| Text of report text of report text of report text of report text of report text of report text of report text of report text of report text of report text of report text of report.                                                                                                    | Text of report text of report text of report text of report text of report text of report text of report text of report text of report text of report text of report text of report.                                                                                                    |
| Heading                                                                                                    | Heading                                                                                                    |
| Text of report text of report text o | Text of report text of report text o |
| 2                                                                                                    | 3                                                                                                    |

For online reports, center the focus of the header and footer on the page, because odd- and even-numbered pages are not treated differently, as they are in a bound document.

### Page Numbering

Include all the pages of a document (including blank pages) when counting page numbers. Do not print numbers on the disclaimer, title, and acknowledgment pages or on a blank final page of a report. Use lowercase Roman numerals to number the front matter in the following order (example 7).

**Example 7: Page Numbering** 

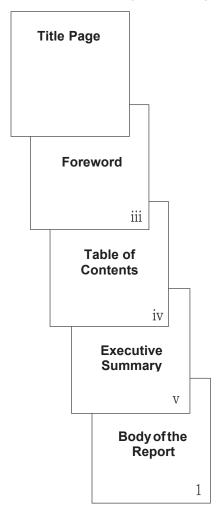

- Disclaimer (reverse of the front cover, opposite the title page; do not count).
- Title page (count but do not print the page number).
- Acknowledgments page (the reverse of the title page; count but do not print the page number).
- Foreword or preface (print Roman numerals).
- Table of Contents (print Roman numerals).
- List of Exhibits (print Roman numerals).
- Executive Summary (print Roman numerals).

The first page of the body of the report is a right-hand page (in a bound report) and is Arabic numeral 1. Continually number with Arabic numerals (2, 3, 4, and so on) every subsequent page in the body of the report, including blank pages.

For consistency, adhere to the basic order outlined in this section. Not all HUD and PD&R publications contain every section in the preceding list, however.

### Page Orientation

Printing from left to right across the short side of the page is called portrait (or vertical) orientation. Printing across the long side of the page, called landscape orientation, is appropriate for some documents that include wide tables, charts, or graphs. Portrait and landscape orientations can also be mixed, such as in a document that is primarily text but has several wide illustrations.

Justification, Spacing, and Line Length Left-aligned (flush left) text with ragged-right text is preferred to fully justified text (flush left and flush right), which can result in uneven spacing between words in a line and is generally considered more difficult to read. Use only single spacing after the end punctuation of a sentence throughout the document; double spacing between sentences is a carryover from the days of the typewriter and is not the modern industry-standard for publications.

This paragraph is the only fully justified text in this document. All other text is left justified. Note how the width of the space between words and sentences varies, making it more difficult to read.

### **Fonts**

When designing the publication, limit the number of fonts, sizes, and styles (such as bold or italic) in a document. **PD&R** recommends using no more than three different fonts on a page. A serif font, such as Times New Roman, is the industry's most popular for running text.

Typographers believe that serifs encourage the horizontal flow of the reader's eyes. A sans serif font, such as Arial, is the industry's most popular for headlines, titles, and visual elements such as tables (example 8).

The most commonly used serif fonts for the body of a report are Book Antiqua, Cambria, Garamond, and Times New Roman. The most common font sizes are 10- and 12-point. PD&R prefers that authors submit documents with 12-point Times New Roman body text.

For headings, titles, and visual elements, a sans serif font is suggested. The most commonly used typefaces for headings and titles are Arial, Calibri, Century Gothic, and Impact. PD&R prefers that its authors submit tables in 10-point Arial.

Use no more than two different fonts and no more than three different font sizes to indicate various heading levels in the same report. Style the different levels consistently throughout the report. Headings can also include boldface, italics, and/or small capital letters. PD&R recommends using standard fonts, unless absolutely necessary, to avoid incompatibility with printer fonts (see "Complex Documents" in Section IV, Publishing a Report).

### **Example 8: Common Fonts and Styles**

Serif fonts, such as this 10-point Times New Roman, have small lines at the ends of elements that embellish a basic letter.

The elements in sans serif fonts, such as this 10-point Arial, are straight.

Because italic text is difficult to read, use it sparingly for contrast and impact but not for large blocks of text.

Bold-Faced Text Is Usually Reserved for Headings and Chapter Titles.

# IV. Publishing a Report

### Report Finalizing

A professional editor, using track changes, will edit all content and reports for author and COR review and approval. All content will then be reviewed during a HUD internal clearance process.

### Online Posting

Most reports are posted directly on the web at huduser.gov.

To prepare for online publication and the 508 compliance process, ensure the accuracy and completeness of all document tags and bookmarks. Ensure that the page structure is correct so that a 508 reader can read document elements in the correct order.

Ensure the accuracy and completeness of alternate text used to describe visual graphic elements.

Do not insert blank pages. Center the focus of headers and footers.

After final approval, all electronic reports will be converted to a PDF that includes all elements of the report (e.g., front and back covers and graphics) and made 508 compliant by HUD-approved contractors.

Federal law requires all web-based government publications be accessible to people with disabilities, including those with vision impairments. Before you deliver the electronic report, ensure that all elements of the report are Section 508 compliant (see www.section508.gov).

If the end product will be a web page, please refer to the HUD Web Publication Procedures and Style Guide.

### **Printing Complex Documents**

If the report is going to a printer for hardcopy dissemination, it is important to include all fonts in the packaged files because printers may not have the same fonts or font versions in their collection. If authors do not send the fonts, the printer may choose substitute fonts that could adversely affect the look of the document.

If applicable, package all InDesign files when submitting for print (for a checklist, see the next section, "Professional Versus Inhouse Printing"). Files may be uploaded to a secured file share site for submittal.

# Professional Versus Inhouse Printing

For reports that are marked to be printed, high-profile, high-priority, and especially long documents require professional printing (through GPO). If a report is short or for a small audience (100 or fewer copies), PD&R will print the report in house. Report deadlines also influence the production method. Professionally printed documents require more time to produce than those printed in house and are more expensive to create.

Submit documents to HUD in a manner appropriate to the chosen method of reproduction. Submit a report for inhouse printing in hardcopy and electronic formats.

For more sophisticated documents produced in layout software, provide a complete (printed and electronic) desktop publishing package. Include the following items—

- Correctly labeled, high-resolution electronic file with crop marks.
- Printout with crop marks.
- GPO Form 952 (Digital Publishing Information).

Consult the COR with any questions about this list if a camera-ready package is required.

### **Binding Options**

Documents printed in house can be mechanically bound using spirals, loose-leaf rings, post, or combs. Short documents can be stapled down the left margin or printed on 11-by-17-inch paper, folded, and stapled in the gutter between two pages (ensure the page count is divisible by four). Longer documents—generally 100 or more pages—are professionally printed and perfectly bound (glued at the left edge, creating a spine). For more information, consult the COR.

### Legal Issues

Permission To Publish HUD Publications

Works published without copyright (for example, all government publications) are in the public domain and may be reprinted without charge or permission. Any copyrighted material in the report, however, remains protected. HUD requests that, if a commercial publisher wishes to reprint portions from a HUD report, the publisher makes no changes to the material. HUD also requests that the publisher include a citation or credit line that identifies HUD as the author and identifies the title of the publication as the source of the material.

Publication of Reports by Contractors Standard contract provisions state that, unless a research report has already been cleared for publication and made available to the public by the government, the contractor that prepared it may not disclose its contents to the public or publish it for 3 months after the acceptance of the final report unless the contracting officer has given written permission.

If the report was prepared with HUD funds, the contractor may copyright the layout and design but not the substantive language, which remains in the public domain. Publication of Reports by Those in Cooperative Relationships

Unless the government has already made the report available to the public, those in a cooperative relationship (grantees and holders of cooperative agreements) may not publish the report for 6 months after the acceptance of the full report unless the grant or cooperative-agreement officer has given written permission. In such a case, the publication must contain one of the following two notices.

The work that provided the basis for this publication was supported by funding under a grant from (or cooperative agreement with) the U.S. Department of Housing and Urban Development. The substance and findings of that work are dedicated to the public. The author and publisher are solely responsible for the accuracy of the statements and interpretations contained in this publication. Such interpretations do not necessarily reflect the views of the government.

### or

The contents of this report are the views of the [contractor, grantee, or holder of this cooperative agreement] and do not necessarily reflect the views or policies of the U.S. Department of Housing and Urban Development or the U.S. Government.

Place either paragraph on the back of the title page or of a blank page immediately following the title page. Like contractors, those in cooperative relationships may copyright the layout and design of a report but not its substantive language.

Inhouse Publications
For an inhouse study, place the following notice on the back of the title page.

The research forming the basis of this report was conducted by the [Division] in the U.S. Department of Housing and Urban Development, Office of Policy Development and Research.

Copyrights, Patents, and Trademarks The U.S. Government can be held liable for damages if it is found to have infringed on a copyright, patent, or trademark. The author of a report must obtain and present to PD&R written permission to use such material from the holder of the rights. This rule applies to all publications prepared for internal or external use.

The rights holder might dictate the wording and placement of the credit. If so, follow the rights holder's guidelines. If not, place the following notice on the back of the title page.

Material on page [x] reprinted from [title of publication] by [author] by permission of [holder of copyright], [year of publication].

Trade and Manufacturers' Names Avoid the appearance of endorsing or favoring commercial products. If the report will not be meaningful without referring to the products, mention them only with approval. After receiving approval, include the following notice on the back of the title page.

The U.S. Government does not endorse products or manufacturers. Trade or manufacturers' names appear herein solely because they are considered essential to the object of this report.

# V. GPO Style Guide for PD&R Reports

As a federal government agency, HUD uses a modified version of the *U.S. Government Publishing Office Style Manual*. This section includes an overview of GPO style that provides guidance about the elements of language and style that are appropriate for all government publications.

There are certain exceptions where PD&R preferences for certain elements are more specific than or vary slightly from GPO style.

Appendix A. Specific Usage lists terms commonly used in PD&R publications, including some usage that varies from GPO style.

When neither this guide nor the *GPO Style Manual* provides an answer, turn to the most recent edition of *The Chicago Manual of Style*.

Make sure that any publication submitted to HUD is free of obvious spelling and grammatical errors. Use Microsoft Word's spell check feature while working, and run spell check after making any changes to the document. Remember, however, that a spell check is not foolproof. Review the document after each round of editing.

### General Guidelines

- Follow the *GPO Style Manual* except when noted in this guide.
- Write reports in the third-person, objective point of view. Avoid using first or second person (you, your, we, us, our).
- · Avoid wordiness.
- · Use standard English grammar.
- Use politically sensitive vocabulary.
- Use "report," not "paper," when referring to the text. Use "article" not "report" in Cityscape.

- For verb forms ending in -ed or -ing, use single final consonants. Examples: focused not focussed, labeled not labelled, benefiting not benefitting.
- Use italic text when a term is defined for the first time in the report. Example: "Originations is a term used in mortgage lending."

# Abbreviations, Acronyms, and Initialisms

Define abbreviations, acronyms, and initialisms (including HUD and PD&R) the first time they are used and use the acronym thereafter. Except in certain cases, spell out the full term and place the acronym in parentheses immediately following. Redefine acronyms at the beginning of each chapter or major section. If at least 10 pages occur after the previous use of the acronym, spell out the full term again (but do not redefine in parentheses).

- Spell out the term in question at first use, followed by the abbreviation or acronym in parentheses. For subsequent occurrences, use only the acronym. Example: "The U.S. Department of Housing and Urban Development (HUD) researched a project on low-income housing. HUD found..."
- Do not use an article in front of an acronym that is used as a noun.
   Example: "GPO provides guidance" is correct; "the GPO provides guidance" is incorrect.
- If an abbreviation or acronym is repeated in subsequent chapters, spell out the term at first use in each chapter followed by the abbreviation or acronym in parentheses.

**Exception**: Do not redefine HUD in each chapter.

- Spell out state names in text unless part of a mailing address, metropolitan statistical area, or publishing location in a literature citation.
- Spell out state names and acronyms in the titles of reports, chapters, tables, and charts.
- Do not use a period after the abbreviation for area locations in an address.

Examples: SW, NE

• To indicate the plural of an acronym, simply add s (CDBGs, GSEs). Use an apostrophe only to indicate possession (HUD field offices, HMDA's database).

Agency Address Hierarchy

U.S. Department of Housing and Urban Development Office of Policy Development and Research Room 8126 451 Seventh Street SW Washington, DC 20410

### **Bulleted and Numbered Lists**

- Introduce bulleted and numbered lists with a colon, an em dash, or a period.
- Use a colon or a period if the introduction is a complete sentence. **Examples**: These items are in this list: The following list includes several items.
- Use an em dash if the introduction is a sentence fragment.

**Example**: The items in this list are—

- Capitalize the first word of each bulleted or numbered item, and end each item with a period, not with a comma, semicolon, or the word "and."
- Use Cardinal, not Roman, numerals followed by a period, not a parenthesis. Example:
  - 1. Red.
  - 2. White.
  - 3. Blue.

- Be consistent throughout the document in the formatting and indentation of lists.
- Use no line spacing between entries when each entry requires one line; use one line of space between entries if any entry requires more than one line.

### Capitalization

- In titles and headings, capitalize all words except prepositions, conjunctions, and articles with three or fewer letters. Examples: With, Through, Above, for, on, to (prepositions); and, but, Because, Either... or (conjunctions); a, an, the (articles).
- In tables, charts, and exhibits, words in boxheads, table stubs, and graphics labels follow capitalization rules for titles (title case).
- Use lowercase for a descriptive term that denotes direction or position (northern Vermont, south Dade County), but capitalize terms denoting regions in the United States (Northwestern United States, the Northwest).
- Do not capitalize the word "program," as in Community Development Block Grant (CDBG) program, unless the word is part of the acronym, as in Experimental Housing Allowance Program (EHAP).

### Compounding and Unit Modifiers

- Close up the words database, followup (noun or adjective, but "follow up" as a verb), hotline, indepth (adjective), online and onsite (adjective, but "on line" and "on site" as prepositional phrases), policymaker/-ing, decisionmaker/-ing, nationwide, regionwide, statewide, systemwide, and workplace. (See Appendix A, Specific Usage, for other examples.)
- Use a hyphen between words (highlevel decision) or abbreviations of words (HUD-sponsored study) that are combined to form a unit modifier immediately preceding the word modified unless the meaning is clear

and readability is not aided by using the hyphen (high school student). Do not hyphenate predicate adjective or adverb phrases ("full-time employee," but "employed full time").

- Do not hyphenate a two-word unit modifier when the first word is an adverb that ends in -ly (congressionally chartered group).
- Hyphenate numerical compounds that are unit modifiers (5-year program, three-story building, 20th-century progress).
- Relating to age, hyphenate unit modifiers and noun phrases (18-yearold offender, an 18-year-old) but not predicate adjectives (the offender is 18 years old).

### **Hyphens and Dashes**

- Use a hyphen (-) to connect the elements of certain compound words.
   Example: The unit modifier "lowincome."
- Use an en dash (–) in a range of numbers, capital letters, or numbers and capital letters.

**Examples**: 1989–99, AFL–CIO, exhibit 6–A, pages 239–274.

- Use an em dash (—) in text to indicate a sudden break or abrupt change in thought or to set off matter closely related to the main statement.
   Example: HUD focused on larger states—California and Texas—for this report.
- Do not use spaces on either side of a hyphen, en dash, or em dash.
   Examples: Low-income housing, 1992–94.

**Exception**: In tables and figures, the en dash is followed by a space to indicate a negative sign before a numeral, making it easier to read in print.

**Example**: – 33.

 In text, a hyphen closed-up against the number that follows indicates a negative sign.
 Example: -33.

- GPO and PD&R style generally call for compound unit modifiers to be hyphenated (for example, "low-income housing"). Omit the hyphen if the first word of the compound ends in "ly" (for example, congressionally chartered group). For common exceptions, see "Commonly Used Terms" in Appendix A, Specific Usage.
- Do not overuse em dashes and parentheses. They set off matter that is not intended to be part of the main statement but that is important enough to be included.
- Never use an en dash in a "from... to" or "between... and" construction in document text; always use "to," "and," or "through." Be clear about the use of "to" and "through": "1999 to 2001" covers a span of 2 years and "1999 through 2001" covers a span of 3 years.
   Examples: between 1999 and 2001, from 1999 to 2001, from 1999 to 2001.
- Use en dashes for numerical ranges in tables, figures, and reference lists.
   Set them solid (no space on either side).

**Example**: 623–655 (page range, as in reference entry).

### **Italics**

- For emphasis, *italicize* rather than underscore.
- Do not italicize foreign words commonly used in English, but do italicize foreign words not found in Webster's dictionary.
   Examples: "per se," "et al."

### Numbers

 Spell out cardinal numbers one through nine, except in the case of units of measure, time, money, and percent. Always spell out numbers at the beginning of a sentence if the sentence cannot be rearranged to avoid starting with a number.

- If a sentence or paragraph includes a discussion of quantity with more than one number, and one of the numbers is 10 or more, use figures for all numbers for quantities of that item.
  - **Examples**: "The speaker discussed 5 of the 12 community-based organizations," but "The five researchers in the collaboration cited 12 separate studies."
- A unit of measure, time, or money that is always expressed in figures does not affect the use of figures for other numerical expressions within a sentence.

**Example**: "Each of the five girls earned 75 cents an hour."

- For figures in the millions, billions, etc., not all numerals should be written out unless absolutely necessary. It should be rounded and written as "1.42 million" or "1.2 billion," etc. for readability.
- Do not hyphenate monetary amounts, and do not write out the word "dollars" when a dollar sign is used (\$4 billion investment, NOT \$4-billion investment or \$4 billion dollar investment).
- Write multiyear periods in the same century as 2011–14, not 2011–2014, except in the case of triple numbers.
   Example: use 2000–2001, NOT 2000– 01.

### **Punctuation**

 Use commas after each item in a series of three or more words, phrases, letters, or figures when the words "and" or "or" are included.

**Example**: a, b, and c; red, white, or blue.

 Use a comma before and after explanatory phrases, appositives, and identifiers; after a state when using a city and state name (Newark, New Jersey,) except as a modifier (Newark, New Jersey area); and in a complete

- date within a sentence (On May 1, 1995,) except as a modifier (The May 1, 1995 data). Do not use a comma for only the month and year (June 1994).
- Use commas sparingly, but use them according to rules of syntax and to aid understanding.
- Do not use a comma before dependent clauses such as, "The vacancy rate was up from last year but down from 2010." Use a comma before independent clauses such as, "The vacancy rate was up from last year, but it was down from 2010."
- Use a semicolon to separate a series of phrases containing commas, to separate statements too closely related in meaning to be written as separate sentences, and for statements of contrast. Minimize the use of the semicolon to join two independent clauses that could stand as separate sentences.
- Place periods and commas inside quotation marks. Place colons, semicolons, question marks, and exclamation points outside quotation marks unless they are part of the material being quoted.
- Do not use an apostrophe with the plural form of an acronym.
   Example: "HUD released NOFOs," not "HUD released NOFO's."
- PD&R style generally prefers to omit hyphens in common compound words; that is, "policymaker" instead of "policymaker," "preexisting" instead of "preexisting," "socioeconomic" instead of "socio-economic," and so on.
- Place punctuation marks outside parentheses.
   Exception: Place periods inside parentheses that enclose a complete sentence.
- Punctuation immediately following **boldface** or *italic* is also **bold** or *italic*.

# General Guidelines for Editing Reports

Read the report word for word to ensure correct grammar, spelling, punctuation, and sentence structure; consistency in style and usage; clarity in meaning and logic; conciseness in verbiage; and adherence to the standards of written English.

Generate a list of acronyms. Search on open parentheses to find defined acronyms. Do a visual search for acronyms not defined parenthetically. Search on each acronym to ensure it is defined on first use (and not on subsequent uses). Search on the full term to ensure the acronym is spelled out on first use and that the full term does not appear again within 10 pages of that chapter/major section.

Check off footnotes as they appear in the text. Check to see if the wording in the footnote fits within the context of the text in which it is found. Also double-check the numbering of the notes, both in the text and in the footnotes.

Confirm that exhibits appear in the correct numerical order and in the order in which they are called out in the text. Confirm that each exhibit is called out in the text before it appears.

Before editing the body, edit the References section. When preparing to edit the body, open a new window and scroll to the References section. Keep both windows side by side while editing, and when references are called out in text, check the callout against the reference list for spelling of author names and accuracy of date. If found, highlight the author(s) and date in the References section in a color other than yellow (to distinguish from queries); if not found, highlight callout in yellow and add the comment, "Not in reference list" (or similar).

After editing the text, do a search for the author's last name for any nonhighlighted references in the list. If found, also highlight the author name(s) and date; if not found, highlight in yellow. Delete all nonyellow highlighting, and add a note to the author at the beginning of the References section,

stating that "All highlighted references were not called out in text. Please add a callout in the appropriate place, delete listing, or move listing to an 'Additional Reading' section."

Confirm that all referenced web addresses are correct. Search for "http" and follow links to confirm they are active. Search for "www" to find any web addresses that do not begin with "http" and do the same.

**Note:** As of September 9, 2015, update all citations involving HUD USER, the PD&R website. The URL for HUD USER no longer includes "http://" or "www." and ends in .gov instead of .org. Change all instances to "huduser.gov."

Search for the pronouns *such*, *that*, *this*, *these*, and *those* to make sure a noun follows these pronouns. Avoid using such pronouns alone to refer to an idea developed in the preceding sentence. Example: "... a HUD program called Choice Neighborhoods. *This program* is ...," NOT "... a HUD program called Choice Neighborhoods. *This* is ...,"

# Editing Charts, Tables, and Graphs

Compare the narrative with the information contained in charts, tables, and graphs to ensure accuracy and consistency. If the author has not included a callout, place an in-text callout before and as close as possible to the placement of the chart, table, or graph.

Correct obvious errors.

**Example**: A chart lists five states, but the text says that the chart shows only two states.

Query ambiguous discrepancies. *Example*: A bar on a graph shows 50 diplomats, but the text refers to the 80 diplomats shown in the graph.

Pay special attention to table and column titles, making certain that the text uses the same language to refer to these items. *Example*: A boxhead reads, "Growth of cities," but the text refers to the row in the chart called "Growth in cities."

Check charts, tables, and graphs as follows.

Charts and Tables Check overall appearance for—

- · A logical reason for any unfilled cells.
- An immediate sense of logical sequential order.
- Consistency within and among all charts and tables in the report.
- Alignment of numbers in columns by ones or by decimals, as appropriate.

### Check labeling for—

- Title.
- Vertical and horizontal headings.
- Absence of symbols, unless their lack may cause confusion.
- Avoidance of abbreviations, where appropriate.
- Consistency and parallelism of wording.
- Check symbols (for example, \$, %) for—

- · Appropriateness of use.
- Absence in columns after initial entry.
   Note: If every number in a column is a percent or a dollar amount, use the percent or dollar symbol in parentheses in the boxhead above the column and delete the symbols next to the numerals, as needed.

### Check number form for—

- Consistent number of places beyond the decimal point within a category.
- Use of 0 (zero) preceding a decimal number less than 1.
   Example: 0.1 is correct; .1 is incorrect.
- Use of words for large-number endings. **Examples**: 1 million, 2 trillion.
- Use of Roman numerals only in cases in which Arabic numerals could cause confusion.

Check mathematical calculations as follows.

- Spot-check each category (for example, addition, mean, percent) by estimating for reasonableness.
- If one or more entries in a category appear unreasonable, check for correctness by performing the actual calculations, as necessary.
- Cross-check among dependent categories.

**Example**: If a row of added figures is incorrect, a row of percentages derived from those added figures will probably be incorrect.

The correct order for footnotes in tables is—

- Acronyms (in alphabetical order separated by periods).
   Example: HUD = U.S. Department of Housing and Urban Development.
   PD&R = Office of Policy Development and Research.
- <sup>a</sup>Footnotes. (Table footnote markers are letters, not numbers; no space between marker and note.)

- \* Asterisks (separated by periods). Used to indicate, for example, statistical significance.
- Notes: Separated by periods.
- Sources: Separated by semicolons; no end punctuation

### Graphs

Check bar graphs, histograms, line graphs, and scattergrams, in general, for—

- · Title.
- A vertical axis divided into appropriate, equal intervals and labeled.
- A horizontal axis divided into appropriate, equal intervals and labeled.
- A match between any number label and its graphic representation. Example: A number atop a bar matches the bar's height on the appropriate scale.

Check bar graphs for—

- Equal space between bars.
- When needed for clarity, especially in pictographs and double bar graphs, a legend to symbols, values, or both.

A histogram is a bar graph that shows the number of times data occur within a certain range or interval, usually time. Check histograms for—

 Bars tangential to one another so that each bar shows equal intervals and all bars, taken together, show the complete interval. A line graph should be used only to show changes and variations over time. This type of graph is the most misused. If a line graph does not show changes over time, query the author and suggest a change to a bar graph, which is more appropriate. Check line graphs for—

- One axis that shows equal intervals of time.
- Another axis that shows what is occurring over time.
- A line or lines on which all points are connected.
- When needed for clarity, a legend identifying what each line represents, such as in a double or multiple line graph.

A scattergram shows two variables as a set of points. Check scattergrams for—

 A set of points scattered on the plane between the two axes at appropriate places (if those places can be determined).

A circle graph (also called a pie chart) shows the relationship of parts to one another and to the whole. Check circle graphs for—

- Title.
- Labels clearly identifying each section. If the title gives a clear explanation, axis titles may not be necessary.
- Appropriately sized sections. Verify that the numbers of the slices add up to 100.

# VI. Citations and References for PD&R Reports

### References

Compile a complete list of cited works in the References section at the end of each chapter or at the end of the document. The following style for various types of publications is common but not required. It is important, however, to provide enough information so the reader can locate the cited work. For each cited work, include all authors' first and last names (use initials only when authors are identified by initials in the original work), the year of publication, the complete title, the location of the publisher, the name of the publisher (or the publication in which the work appears), and the page range (if the work is part of a larger publication).

**Style.** Follow the author-date citations and references list style in *The Chicago Manual of Style*.

Footnotes versus references. Text that strictly references information should not be included in the footnotes; move it to the references list. In the footnote or parenthetical citation, include only the author(s) and year.

Public documents (laws and so on). Cite in footnotes; do not include as full entries in the references list.

References not cited in text. Do not include in the references list. Create a separate list titled "Additional Reading." If the document does not include any references cited in the text but does cite works at the end, the title of the section should be "Selected Reading."

### Authors

It is acceptable for an author's name to appear as follows: "Seward, J. Allen." We do not need to spell out the first name and change the second name to an initial. Some authors use their middle name as their dominant name.

### Alphabetical Issues

Single-author references come before multiple-author citations that begin with the same name.

- Foster, Daniel R. 1992.
- Foster, Daniel R., and Ernest C. Boose. 1988.

If the Reference section includes multiple entries by the same principal author with different "junior" authors, use the last name of the second author to alphabetize the list. If the names of the first and second authors are the same, use the name of the third author, etc. For example,

- Burby, Raymond J., Peter J. May, and Robert C. Paterson.
- Burby, Raymond J., David Salvesen, and Mike Creed.

### Single Author

Allison, Paul D. 1995. *Survival Analysis Using the SAS System: A Practical Guide*. Cary, NC: SAS Institute.

### Two Authors

Hartman, Chester W.J., and Gregory D. Squires. 2006. *There Is No Such Thing as a Natural Disaster: Race, Class, and Hurricane Katrina*. New York: Rutledge.

- There is no space between initials in an author's name.
- Note the comma that separates the two authors' names.

### Three Authors

Cuomo, Andrew M., Susan K. Wachter, and William P. Apgar. 1994. "Urban Sprawl in America: New Approaches," *The Economist* 49 (3): 123–129.

■ Note the commas that separate each of the authors' names.

More Than Three Authors
Orr, Larry, Judith D. Feins, Robin Jacob, Erik
Beecroft, Lisa Sanbonmatsu, Lawrence F.
Katz, Jeffrey B. Leibman, and Jeffrey R.
Kling. 2003. *Moving to Opportunity for Fair* 

Kling. 2003. Moving to Opportunity for Fair Housing Demonstration Program: Interim Impacts Evaluation. Washington, DC: U.S. Department of Housing and Urban Development, Office of Policy and Research.

- If a reference entry includes more than three authors, list them all (unless the article author uses "et al.")
- Author-date citation: Orr et al., 2003 or Orr et al. (2003)

Editors Listed Instead of Authors Haas, J. Eugene, Robert W. Kates, and Martyn J. Bowden, eds. 1977b. *Reconstruction Following Disaster*. Cambridge, MA: MIT Press.

■ Note that "eds." is lowercased and is set off from the last editor's name with a comma.

Organization Listed as Author
The Brookings Institution. 1997.
Reconstruction Following Disaster.
Washington, DC: The Brookings Institution
Press.

■ Note that this entry would appear alphabetically in the "B" section, not in the "T" section.

Suffixes (Jr., Sr., II, III, Etc.)
Frech, Herman E., III, and Ronald N.
Lafferty. 1984. "The Effect of the California
Coastal Commission on Housing Prices," *Journal of Urban Economics* 16: 105–123.

■ Jr.," "II," and similar elements come after the first name or initials, separated with commas.

Same Author for Multiple References List all works attributed to one author together in chronological order. Use 3 em dashes followed by a period (——.) instead of repeating the author's name after the first reference.

### Examples:

Ihlanfeldt, Keith R. 1991. "The Effect of Job Access on Black and White Youth Employment: A Cross-Section Analysis," *Urban Studies* 28: 255–265.

——. 1992. Job Accessibility and the Employment and School Enrollment of Teenagers. Kalamazoo, MI: W.E. Upjohn Institute for Employment Research.

### Journal Article

Last Name, First Name. Year. "Title," *Journal Title* Vol (Issue): pages.

### Example:

Coulton, Claudia, Brett Theodos, and Margery A. Turner. 2012. "Residential Mobility and Neighborhood Change: Real Neighborhoods Under the Microscope," *Cityscape* 14 (3): 55–90.

### Book

Last Name, First Name. Year. *Book Title*. Publishing City, ST/Country: Publisher.

### Examples:

Wang, Jichuan, and Xiaoqian Wang. 2012. Structural Equation Modeling: Applications Using Mplus. West Sussex, United Kingdom: John Wiley & Sons.

Winston, Pamela, Ronald J. Angel, Linda M. Burton, P. Lindsay Chase-Lansdale, Andrew Cherlin, Robert A. Moffitt, and William Julius Wilson. 1999. *Welfare, Children, and Families: A Three-City Study Overview and Design Report*. Baltimore: Johns Hopkins University Press.

Chapter in a Larger Work Last Name, First Name. Year. "Chapter Title." In *Book Title*, edited by First Name Last Name. Publishing City, ST/Country: Publisher.

### Example:

Bronfenbrenner, Urie, and Pamela Morris. 1998. "The Ecology of Developmental Process." In *Handbook of Child Psychology*. Vol. 1, Theoretical Models of Human Development, edited by William Damon and Richard M. Lerner. New York: John Wiley & Sons: 993–1028.

Paper Presented at a Conference Last Name, First Name. Year. "Title of Paper." Paper presented at Name of Conference including Organization, City, State, Month Day. URL [if desired].

**Example:** Lundqvist, Johann. 2012. "Home Again: Young People Who Move Back Home After Living on Their Own." Paper presented at the 16th Annual Conference of the American Sociological Society, Washington, DC, April 14.

Note: Papers in published proceedings of a conference are formatted like chapters in a book unless the proceedings are in the form of a journal, in which case the paper would be treated like an article in the journal.

### Working Paper

Last Name, First Name. Year. "Title." Working paper, Organization, City, State. URL [if desired].

**Example:** Myerson, Philip, and Trudy Michaels-Hoyt. 2021. "'Get Out!' Where Do People Go When They Get Evicted?" Working paper, National Homelessness Initiative, San Francisco, CA. URL [if desired].

### Report

Last Name, First Name. Year. *Report Title*. Publishing City, ST/Country: Publisher.

### Example:

Burt, Martha R., Dave Pollack, Abby Sosland, Kelly S. Mikelson, Elizabeth Drapa, Kristy Greenwalt, and Patrick Sharkey. 2002. *Evaluation of Continuums of Care for Homeless People: Final Report*. Prepared for the U.S. Department of Housing and Urban Development, Office of Policy Development and Research. Washington, DC: Government Printing Office.

### Online Sources

Last Name, First Name (or Organization Name). Publication or Revision Year if

available. "Title of Web Page." Name of Website. Publishing organization. URL.

### Examples:

Bluestone, Barry, and Chase Billingham. 2011. The Greater Boston Housing Report Card 2011: Housing's Role in the Ongoing Economic Crisis. Boston: Dukakis Center Publications. <a href="https://www.bostonfoundation.org/uploadedFiles/Sub.8">www.bostonfoundation.org/uploadedFiles/Sub.8</a>

bostonfoundation.org/uploadedFiles/Sub Sit e/web specials/New CHTF/GBHRC Final1 01411.pdf.

Emergency Shelter Commission. 2012. The 33rd Annual City of Boston Homeless Census. <a href="https://www.bphc.org/healthdata/other-reports/Documents/2012-2013%20Key%20Findings ESC.">www.bphc.org/healthdata/other-reports/Documents/2012-2013%20Key%20Findings ESC.</a>
<a href="https://www.pdf.com/pdf/search=annual%20city%20of%20boston%20homeless%20census">pdf#search=annual%20city%20of%20boston%20homeless%20census</a>.

Institute for Children, Poverty, & Homelessness. 2012. "Profiles of Risk: Maternal Health and Well-Being." <a href="https://www.icphusa.org/filelibrary/ICPH">www.icphusa.org/filelibrary/ICPH</a> ProfilesofR isk No.6 Maternity.pdf.

### **Author-Date Citations**

Reference style is often a function of what is most appropriate for the report, but the most crucial element is consistency.

PD&R style prefers author-date citations: (Johnson, 1995). Carefully cross-check author-date citations with corresponding reference entries to make sure the information in the citation and reference entry match.

One author. (Johnson, 1995).

**Two or three authors.** (Johnson, Jones, and Brown, 1995). Write out "and."

**More than three authors.** (Johnson et al., 1995)

Group, agency, or organization as author. (Federal Reserve Bank of Boston, 1976). If defined in the references, the acronym for a group, agency, or organization is acceptable: (HUD, 2018).

**Page number in reference.** (Johnson, 1995: 56). This treatment is for quoted material.

Two or more references by different authors. (Bryan et al., 1996 [for more than three authors]; Johnson, 1995; Ross and Jones, 1999). The order of the citations is alphabetical.

Two or more references by same author. (Johnson, 1995, 1997, 1999). Exception: In Cityscape, use reverse chronology: (Johnson, 1999, 1997, 1995).

**Placement.** In general, place references relating to the preceding text immediately

before a mark of punctuation. If an author's name is cited within a sentence, place the reference date in parentheses immediately following the name: Carter (1980).

In press. Cite the year as "forthcoming" or "in press." [Sentence-cap in reference list.] Use these terms only for articles that have been accepted for imminent publication. If an article is not actually in press, cite it as though it were an unpublished manuscript.

# Appendix A. Specific Usage

| Official Names of HUD and HUD-Related Programs  Base Realignment and Closure (BRAC; a process), but Base Closure and Realignment (BRAC)  Commission |
|----------------------------------------------------------------------------------------------------|
| Chicago Area Project (CAP)                                                                                                    |
| Choice Neighborhoods Initiative (Choice)                                                                                                    |
| Community Advantage Panel Survey (CAPS)                                                                                                    |
| Community Building Initiative (CBI)                                                                                                    |
| Community Development Block Grant (CDBG) program                                                                                                    |
| Comprehensive Community Revitalization Project (CCRP)                                                                                               |
| Demonstration Pre-Development Grant (DPG) Program                                                                                                   |
| Earned Income Tax Credit (EITC) program                                                                                                    |
| Empowerment Zone/Enterprise Community (EZ/EC) program                                                                                               |
| Fair Housing Initiatives Program (FHIP)                                                                                                    |
| Family Self-Sufficiency (FSS) program                                                                                                    |
| Gautreaux program                                                                                                    |
| Grey Areas Project (not program)                                                                                                    |
| Home Affordable Modification Program (HAMP)                                                                                                    |
| Home Affordable Refinance Program (HARP)                                                                                                    |
| HOME Investment Partnerships Program (HOME program; HOME)                                                                                           |
| Homelessness Prevention and Rapid Re-Housing Program (HPRP)                                                                                         |
| Homeowner Affordability and Stability Plan (HASP)                                                                                                   |
| HOPE VI Program (Housing Opportunities for People Everywhere; do not spell out)                                                                     |
| Housing Allowance Demand Experiment (HADE)                                                                                                    |
| Housing Allowance Supply Experiment (HASE)                                                                                                    |
| Housing Assistance Plan (HAP)                                                                                                    |
| Housing Choice Voucher (HCV) program (formerly Section 8)                                                                                           |
| Housing Development Action Grant (HoDAG) program                                                                                                    |
| Housing Discrimination Study (HDS)                                                                                                    |
| Housing Opportunities for Persons with AIDS (HOPWA) program                                                                                         |
| low-income housing tax credit (LIHTC)                                                                                                    |
| Low-Income Housing Tax Credit (LIHTC) program                                                                                                    |
| Making Home Affordable Program (MHAP)                                                                                                    |
| Model Cities program                                                                                                    |
|                                                                                                    |

| Moderately Priced Dwelling Unit (MPDU) program                                |  |
|-------------------------------------------------------------------------------|--|
| Moving to Opportunity (MTO) for Fair Housing demonstration program            |  |
| Moving to Work (MTW) demonstration program                                    |  |
| National Community Development Initiative (NCDI)                              |  |
| National Foreclosure Mitigation Counseling (NFMC) program                     |  |
| Neighborhood and Family Initiative (NFI)                                      |  |
| Neighborhood Development Demonstration Program (NDDP)                         |  |
| Neighborhood Self-Help Development (NSHD) program                             |  |
| Neighborhood Stabilization Program (NSP)                                      |  |
| Plan for Transformation (a Chicago Housing Authority initiative)              |  |
| Promise Zones                                                                 |  |
| public housing                                                                |  |
| public housing agency (PHA)                                                   |  |
| Rental Assistance Demonstration (RAD)                                         |  |
| Rental Rehabilitation Program                                                 |  |
| Section 8 Existing Housing Certificate Program                                |  |
| Section 8 New Construction Program                                            |  |
| Small Area Fair Market Rent (SAFMR) demonstration program                     |  |
| Supplemental Nutrition Assistance Program (SNAP/food stamps)                  |  |
| Special Supplemental Nutrition Program for Women, Infants, and Children (WIC) |  |
| Temporary Assistance for Needy Families (TANF)                                |  |
| Tenant Rental Assistance Certification System (TRACS)                         |  |
| Troubled Asset Relief Program (TARP)                                          |  |
| Welfare-to-Work program                                                       |  |

# Commonly Used Terms

### Α

| Abt Associates Inc.           | no comma (third party branding is typically removed)                                      |
|-------------------------------|-------------------------------------------------------------------------------------------|
| acknowledgment                | not "acknowledgement"                                                                     |
| ad hoc                        | adjective and adverb (do not italicize)                                                   |
| add on; add-on                | verb; noun and unit modifier                                                              |
| administration/Administration | initial cap only with proper names; for example, Obama Administration, the administration |
| afterschool                   | unit modifier                                                                             |
| the Agency                    | when referring to an agency (e.g., CIA) that has "Agency" as part                         |
| air-condition                 | all forms                                                                                 |
| AmeriCorps                    | proper noun                                                                               |
|                               |                                                                                           |

| annual average change       | refers to change over a 12-month period                                     |
|-----------------------------|-----------------------------------------------------------------------------|
| anticrime, antigrowth, etc. | follow GPO style                                                            |
| Apartment Insights          |                                                                             |
| Appalachia; Appalachian     |                                                                             |
| appendixes                  | not appendices                                                              |
| area                        | no comma when used with city and state; for example, Richmond Virginia area |
| assisted                    | helped by grants or subsidies                                               |
| assisted-living             | unit modifier                                                               |
| Atlantic Coast              | differs from GPO style                                                      |
| autumn                      | lowercase; the autumn of 2015, not autumn 2015                              |
| average annual change       | refers to change over a period of more than 12 months                       |
| Axiometrics Inc.            | no comma                                                                    |
|                             |                                                                             |

### В

| bachelor of arts/bachelor of science | lowercase                                                     |
|--------------------------------------|---------------------------------------------------------------|
| backup                               | noun and unit modifier                                        |
| basis point                          | noun                                                          |
| 00-basis-point                       | unit modifier                                                 |
| below-market                         | unit modifier                                                 |
| benefiting                           | not benefitting                                               |
| Black                                | not African American or African-American (hyphenated)         |
| Black Knight Financial Services      |                                                               |
| broad-based                          | unit modifier                                                 |
| Brookings Institution, The           | not "Institute;" capitalize "The"                             |
| Brookings Institution Press          | not "The"                                                     |
| buildout/buildup                     | noun and unit modifier                                        |
| built-in/built-up                    | unit modifier                                                 |
| Bureau of the Census                 | U.S. Census Bureau on first mention; Census Bureau thereafter |
| buy-in                               |                                                               |
| buy-out                              |                                                               |
| buydown                              |                                                               |

### С

| cashflow                  | noun and unit modifier                                                                                                |
|---------------------------|----------------------------------------------------------------------------------------------------|
| categorical               | divided by class                                                                                                    |
| census                    | U.S. Census Bureau or Census Bureau, but the decennial census (lowercase)                                             |
| Center City Philadelphia  | not Philadelphia Center City                                                                                          |
| central city/central-city | noun/unit modifier                                                                                                    |
| certificate               | Section 8 certificate (before 1982); Section 8 voucher (after 1982)                                                   |
| childcare                 | noun and unit modifier                                                                                                |
| city                      | not initial capped when referring to the place: The city of Worcester is in Massachusetts; (exception: New York City) |
|                           |                                                                                                    |

| City                                                          | initial capped when referring to the city government; HUD approved a grant to the City of Worcester |
|---------------------------------------------------------------|----------------------------------------------------------------------------------------------------|
| cleanup                                                       | noun and unit modifier                                                                              |
| closeout                                                      | noun and unit modifier                                                                              |
| CO-                                                           | applicant, author, benefit, borrower, chair. Rest one word.                                         |
| со-ор                                                         | as in a cooperative apartment building                                                              |
| code book                                                     | two words                                                                                           |
| common sense/commonsense                                      | noun/unit modifier                                                                                  |
| computer-skills training                                      |                                                                                                    |
| Condo Vultures® LLC                                           |                                                                                                    |
| Congress/congressional                                        |                                                                                                    |
| Consolidated Plan                                             |                                                                                                    |
| Continuum of Care/Continuum-of-Care (CoC)                     | noun/unit modifier                                                                                  |
| CoreLogic, Inc.                                               |                                                                                                    |
| creditworthiness/creditworthy                                 |                                                                                                    |
| crewmember                                                    |                                                                                                    |
| criteria (plural); criterion (singular)                       |                                                                                                    |
| customer service center                                       |                                                                                                    |
| customer-service call center                                  |                                                                                                    |
| cut off/cutoff                                                | verb/noun and unit modifier                                                                         |
| D data (plural); datum (singular)                             |                                                                                                    |
| dataset                                                       |                                                                                                    |
| database                                                      |                                                                                                    |
| daycare                                                       | noun and unit modifier                                                                              |
| decisionmaker/decisionmaking                                  |                                                                                                    |
| deep subsidy                                                  |                                                                                                    |
| demand-side                                                   | unit modifier                                                                                       |
| demonstration                                                 | Does not need to be title case throughout the text when using a specific instance.                  |
| double up/doubling up/doubled-up                              | verb/gerund, functioning as a noun/unit modifier                                                    |
| downpayment                                                   |                                                                                                    |
| drywall                                                       |                                                                                                    |
|                                                               |                                                                                                    |
| <u>E</u>                                                      |                                                                                                    |
| E<br>e-mail/E-mail                                            | in text/in address lists                                                                            |
|                                                               |                                                                                                    |
| e-mail/E-mail                                                 |                                                                                                    |
| e-mail/E-mail<br>earned-income                                | unit modifier, except in Earned Income Tax Credit (EITC) program                                    |
| e-mail/E-mail earned-income Earth/earth east coast East Texas | unit modifier, except in Earned Income Tax Credit (EITC) program                                    |
| e-mail/E-mail earned-income Earth/earth east coast            | unit modifier, except in Earned Income Tax Credit (EITC) program                                    |

| enterprise zone                             | usually not capitalized at the state level                                        |
|---------------------------------------------|-----------------------------------------------------------------------------------|
| Executive Order No./Executive               | specific/generic                                                                  |
| F                                           |                                                                                   |
| F-test                                      |                                                                                   |
| fall                                        | lowercase; the fall of 2015, not fall 2015 (exception is when cited as reference) |
| factors                                     | requirements (for making competitive awards)                                      |
| faraway                                     | noun and unit modifier                                                            |
| federal                                     | lowercase; government, department, and so on (GPO style prefers Federal)          |
| fieldwork                                   |                                                                                   |
| first quarter level                         |                                                                                   |
| First Time Homebuyer Tax Credit             |                                                                                   |
| first-time homebuyer                        | generic                                                                           |
| first-time homebuyer tax credit             | generic                                                                           |
| fixed-rate loans                            |                                                                                   |
| follow up/followup                          | verb/noun and unit modifier                                                       |
| for profit/for-profit                       | noun/unit modifier                                                                |
| •                                           |                                                                                   |
| G Gl fund                                   |                                                                                   |
|                                             |                                                                                   |
| goods-producing sector                      | Jawaranaa (CDO atula profesa Cayarament for Foderal                               |
| government                                  | lowercase (GPO style prefers Government for Federal Government)                   |
| grassroots                                  | unit modifier                                                                     |
| Great Depression                            | October 1929 through roughly the start of World War II                            |
| Great Recession                             | December 2007 through June 2009                                                   |
| Greater Boston, Los Angeles, New York, etc. |                                                                                   |
| gross state product                         | initial cap when used with state name; for example, Maryland Gross State Product  |
| Н                                           |                                                                                   |
| Hanley Wood, LLC                            |                                                                                   |
| hardcopy                                    | unit modifier                                                                     |
| health care/healthcare                      | noun/unit modifier                                                                |
| high school                                 | noun and unit modifier                                                            |
| high-rent                                   | unit modifier                                                                     |
| higher-income                               | unit modifier                                                                     |
| highrise                                    |                                                                                   |
| Hispanic                                    | Hispanic is preferred instead of Latinx or Latino                                 |
| home builders                               |                                                                                   |
| home page                                   |                                                                                   |
| homebuilding                                |                                                                                   |
| homebuyer/homebuying                        | noun and unit modifier                                                            |

| homeowner/homeownership        |                                                                          |
|--------------------------------|--------------------------------------------------------------------------|
| homeseller/homeselling         |                                                                          |
| hotline                        |                                                                          |
| housing choice voucher         | lowercase in generic references, uppercase when referring to the program |
| housing price index            |                                                                          |
| hurricane/Hurricane Sandy      | generic/proper name (for example)                                        |
| _                              |                                                                          |
| <u></u>                        |                                                                          |
| I-95                           | Interstate 95 (I-95); I-95 thereafter                                    |
| in-kind                        | unit modifier                                                            |
| in-migration                   | noun and unit modifier                                                   |
| Inc.                           | comma usage or nonusage is according to official company                 |
| independent-living             | unit modifier                                                            |
| indepth, infill, inhouse, etc. |                                                                          |
| inner city/inner-city          | noun/unit modifier                                                       |
| Internet                       | initial capped                                                           |
| intranet                       |                                                                          |
|                                |                                                                          |
| Jacobs effect                  | nouln                                                                    |
|                                | noun                                                                     |
| Japanese-American              | noun and unit modifier                                                   |
| K                              |                                                                          |
| kickoff                        | noun and unit modifier                                                   |
|                                |                                                                          |
| L                              |                                                                          |
| labor force                    | noun and unit modifier                                                   |
| land use                       | noun and unit modifier                                                   |
| landowner                      |                                                                          |
| large scale/large-scale        | noun/unit modifier                                                       |
| lay off/layoff                 | verb/noun and unit modifier                                              |
| lease up/lease-up              | verb and noun/unit modifier                                              |
| life cycle/life-cycle          | noun/unit modifier                                                       |
| loan guaranties                |                                                                          |
| loan-to-value                  | unit modifier                                                            |
| long-term                      | unit modifier                                                            |
| longrun                        | unit modifier                                                            |
| low-income                     | unit modifier; income of less than 80 percent of the area median         |
| low-income people              | not poor people                                                          |
| low-interest                   | unit modifier                                                            |
| lower-income                   | unit modifier                                                            |
| lowercase                      |                                                                          |
| lowrise                        |                                                                          |
|                                |                                                                          |

| M                                            |                                                                                                    |
|----------------------------------------------|----------------------------------------------------------------------------------------------------|
| majority-minority                            | a minority population exceeding 50 percent                                                                          |
| manmade                                      | unit modifier                                                                                                    |
| market-rate                                  | unit modifier                                                                                                    |
| master-planned                               | unit modifier                                                                                                    |
| metropolitan                                 | do not use "metro"                                                                                                  |
| metropolitan-area                            | unit modifier                                                                                                    |
| mid                                          | hyphenate if followed by number or acronym, otherwise close up; exceptions—mid-decade, mid-dish, mid-ice, mid-level |
| middle-income                                | unit modifier                                                                                                    |
| Midtown submarket (Atlanta)                  |                                                                                                    |
| Midwest                                      |                                                                                                    |
| million                                      | do not hyphenate when used with dollar sign; for example, \$10 million project                                      |
| move in/move-in                              | verb/noun and unit modifier                                                                                         |
| move out/move-out                            | verb/noun and unit modifier                                                                                         |
| multifamily                                  |                                                                                                    |
|                                              |                                                                                                    |
| N                                            |                                                                                                    |
| N or n                                       | number in sample, in tables                                                                                         |
| nation/national                              | lowercase (GPO style prefers Nation)                                                                                |
| nationwide                                   | one word; lowercase                                                                                                 |
| Native American                              | noun and unit modifier                                                                                              |
| Netherlands, the                             | lowercase "the"                                                                                                    |
| no.                                          | number, in tables                                                                                                   |
| non                                          | close up unless followed by a capital letter                                                                        |
| non-African-American, non-<br>Hispanic, etc. |                                                                                                    |
| the North                                    | when referring to the specific region not the direction                                                             |
| North Atlantic                               |                                                                                                    |
| the Northwest                                | when referring to that specific region of the country                                                               |
| Northwestern United States                   |                                                                                                    |
| not-in-my-backyard                           | unit modifier                                                                                                    |
| 0                                            |                                                                                                    |
| off(on) campus/off(on)-campus                | prepositional phrase/unit modifier                                                                                  |
| offset                                       | verb, noun, and unit modifier                                                                                       |
| off site/offsite                             | prepositional phrase/unit modifier                                                                                  |
| on line/online                               | prepositional phrase/unit modifier                                                                                  |
| on site/onsite                               | prepositional phrase/unit modifier                                                                                  |
| one-bedroom                                  | unit modifier; write out number                                                                                     |
| one-stop shopping                            | •                                                                                                    |
| out-migration                                | noun and unit modifier                                                                                              |
| overall, overestimate, etc.                  | usually closed up, no hyphen                                                                                        |
| ,,                                           | , I' /I                                                                                                    |

| owner occupant/owner-occupied   | noun/unit modifier                                      |
|---------------------------------|---------------------------------------------------------|
| P                               |                                                         |
| p                               | probability                                             |
| 2 to 3 percent                  |                                                         |
| 20 percent/20-percent           | 20 percent poverty/a 20-percent poverty rate (examples) |
| percentage point                | singular if less than 1 but plural if greater than 1    |
| personal-care                   | unit modifier                                           |
| Ph.D.                           |                                                         |
| policymaker/policymaking        |                                                         |
| poor                            | below the poverty line; do not use "the poor"           |
| post-issuance                   | hyphenate for clarity                                   |
| preproduction, presale, etc.    |                                                         |
| President/president             | of [federal or international unit]/of [company name]    |
| private-market, private-sector, | unit modifier                                           |
| proactive                       |                                                         |
| problemsolver/problemsolving    |                                                         |
| program                         | do not capitalize unless part of name of program        |
| public housing                  | unit modifier                                           |
| public use                      | unit modifier                                           |
| public-sector                   | unit modifier                                           |
| Q                               |                                                         |
| quality-of-life                 | unit modifier                                           |
| R                               |                                                         |
| R                               | correlation coefficient                                 |
| Real Data                       | not RealData, Inc.                                      |
| real estate                     | do not hyphenate as unit modifier                       |
| Realtor®                        | · · · · · · · · · · · · · · · · · · ·                   |
| RealtyTrac® Inc.                |                                                         |
| recordkeeping, recordsetting    |                                                         |
| reenter                         |                                                         |
| reestimate                      |                                                         |
| region                          | lowercase if generic                                    |
| regionwide                      |                                                         |
| Reis, Inc.                      |                                                         |
| rent burden                     | noun and unit modifier                                  |
| rent up/rent-up                 | verb/noun and unit modifier                             |
| rental housing market           |                                                         |
| rental vacancy rate             |                                                         |
| renter-occupied household       | not "renter household"                                  |
| retrofit                        | not retrofitted; for example, have been retrofit        |
| riverfront                      | noun and unit modifier                                  |
|                                 |                                                         |

| Rock Apartment Advisors, Inc.                 |                                                                                                    |
|-----------------------------------------------|----------------------------------------------------------------------------------------------------|
| rowhouse                                      |                                                                                                    |
|                                               | vanh /navna and vinit madifica                                                                                                    |
| run up/runup                                  | verb/noun and unit modifier                                                                                                    |
| S                                             |                                                                                                    |
| salary and wage employment                    |                                                                                                    |
| sales housing market                          |                                                                                                    |
| same-year                                     | unit modifier                                                                                                    |
| San Francisco Bay Area                        |                                                                                                    |
| school-age                                    | unit modifier                                                                                                    |
| seasons                                       | lowercase (spring, summer, autumn [fall], winter)                                                                                                    |
| second-home buyers                            | not second homebuyers or second home buyers                                                                                                    |
| secondary-mortgage market                     | · · · · · · · · · · · · · · · · · · ·                                                                                                    |
| Secretary of Housing and Urban<br>Development | NOT Secretary of the Department of Housing and Urban Development, Secretary of the U.S. Department of Housing and Urban Development, or HUD Secretary (unless HUD already defined in document) |
| self-amortizing, self-sufficiency,            | usually hyphenated, both noun and unit modifier                                                                                                    |
| sequestration/the sequester                   |                                                                                                    |
| service-providing sector                      |                                                                                                    |
| service-sector growth                         |                                                                                                    |
| set aside/set-aside                           | verb/noun and unit modifier                                                                                                    |
| short-lived                                   | unit modifier                                                                                                    |
| shortfall                                     | noun                                                                                                    |
| shut down/shutdown                            | verb/noun                                                                                                    |
| single-family                                 | unit modifier                                                                                                    |
| sizable                                       | not sizeable                                                                                                    |
| Social Security benefits                      |                                                                                                    |
| Social Security number                        |                                                                                                    |
| socioeconomic                                 |                                                                                                    |
| South Atlantic region                         |                                                                                                    |
| South Florida                                 |                                                                                                    |
| South Side Chicago                            |                                                                                                    |
| the Southeast                                 | when referring to that specific region of the country                                                                                                    |
| Southeastern United States                    |                                                                                                    |
| southern California                           |                                                                                                    |
| the Southwest                                 | when referring to that specific region of the country                                                                                                    |
| Southwestern United States                    |                                                                                                    |
| spillover                                     | noun and unit modifier                                                                                                    |
| spring                                        | lowercase; the spring of 2015, not spring 2015                                                                                                    |
| xx-square-foot area                           |                                                                                                    |
| staff                                         | plural                                                                                                    |
| state                                         | lowercase                                                                                                    |
| statewide                                     |                                                                                                    |

| stormwater                  |                                                                           |
|-----------------------------|---------------------------------------------------------------------------|
| submarket, subprime, etc.   |                                                                           |
| suburban edge cities        | (no hyphens)                                                              |
| summer                      | lowercase; the summer of 2015, not summer 2015                            |
| supply-side/supply-sider    | unit modifier/noun                                                        |
| systemwide                  |                                                                           |
| Т                           |                                                                           |
| t-test/t-statistic          |                                                                           |
| takeup                      | noun and unit modifier                                                    |
| tax-credit                  | unit modifier                                                             |
| tenant-based                | unit modifier                                                             |
| then-governor               | unit modifier                                                             |
| think tank                  | noun                                                                      |
| time series                 | noun and unit modifier                                                    |
| timeframe                   | noun and drift modifier                                                   |
| timeline                    |                                                                           |
| Title I loans               |                                                                           |
| To (infinitive)             | upper case as part of a title or heading                                  |
| totaled, totaling           | upper case as part or a title or freading                                 |
| toward                      | not "towards"                                                             |
|                             | not towards                                                               |
| tract-level                 | unit modifier                                                             |
| tradeoff                    | unit modiner                                                              |
| TREND                       | all upper ease; no MLC                                                    |
| Triad area                  | all upper case; no MLS                                                    |
|                             | noun and unit modifier                                                    |
| turnaround                  | noun and unit modifier                                                    |
| Type A, Type B, etc.        | in American Housing Survey                                                |
| U                           |                                                                           |
| underestimate, underserved, | usually no hyphen                                                         |
| underway                    |                                                                           |
| United Kingdom/U.K.         | noun/unit modifier                                                        |
| U.N.                        | noun and unit modifier (second reference)                                 |
| United States/U.S.          | noun/unit modifier (not US)                                               |
| U.S. Census Bureau          | also acceptable: Bureau of the Census or Census Bureau, but be consistent |
| up front/upfront            | predicate adjective/unit modifier                                         |
| upon                        | change to "on" in most cases                                              |
| Upstate New York            |                                                                           |
| Urban Institute, the        | lowercase "the"                                                           |
| US-66, for example          | United States Route 66 (no periods)                                       |
|                             | \ 1 /                                                                     |

| V                                |                                                                |
|----------------------------------|----------------------------------------------------------------|
| very low-income                  | unit modifier                                                  |
| voucher                          | as in Section 8 voucher; use if referring to period after 1982 |
| W                                |                                                                |
| waiting list/waitlist/waitlisted | noun/verb/adjective                                            |
| walkthrough                      | noun and unit modifier                                         |
| Washington, D.C.                 | not DC (except in postal abbreviation)                         |
| web page                         |                                                                |
| website                          |                                                                |
| well suited/well-suited          | predicate adjective/unit modifier                              |
| well-being                       | noun                                                           |
| well-known                       | unit modifier                                                  |
| west coast                       |                                                                |
| West End (Chicago)               |                                                                |
| West Side (New York City)        |                                                                |
| White                            | Caucasian race                                                 |
| wholesale                        |                                                                |
| widespread                       | unit modifier                                                  |
| winter                           | lowercase; the winter of 2015, not winter 2015                 |
| Workable Plan                    |                                                                |
| workforce, workgroup, workload,  |                                                                |
| workplace                        |                                                                |
| World Bank, The                  |                                                                |
| worst case housing needs         | lowercase, no hyphens                                          |
| write down/write-down            | verb/noun and unit modifier                                    |
| Υ                                |                                                                |
| Yahoo!-Zillow Real Estate        |                                                                |
| year-ago, year-earlier, year-    | unit modifier                                                  |
| yearend/year-end                 | noun/unit modifier                                             |
| youth                            | singular and plural                                            |
| 7                                |                                                                |
| ZID Code                         |                                                                |
| ZIP Code                         |                                                                |

# Commonly Used Abbreviations, Acronyms, and Initialisms

| Α    |                                                                           |
|------|---------------------------------------------------------------------------|
| AAE  | Administrative Agency Experiment                                          |
| ABA  | American Bankers Association                                              |
| ACIR | Advisory Commission on Intergovernmental Relations                        |
| ACLI | American Council of Life Insurers                                         |
| ACMs | asbestos-containing materials                                             |
| ACS  | American Community Survey                                                 |
| ACT  | Agenda for Children Tomorrow                                              |
| ADA  | Americans with Disabilities Act                                           |
| AFDC | Aid to Families with Dependent Children                                   |
| AFGE | American Federation of Government Employees                               |
| AHS  | American Housing Survey                                                   |
| AIAN | American Indian / Alaska Native                                           |
| AMFI | Area Median Family Income                                                 |
| AMI  | Area Median Income                                                        |
| APA  | American Planning Association                                             |
| APR  | annual percentage rate or Annual Performance Report                       |
| ARA  | Apartment Realty Advisors                                                 |
| ARFA | Antirecession Fiscal Assistance                                           |
| ARM  | adjustable-rate mortgage                                                  |
| ARRA | American Recovery and Reinvestment Act of 2009                            |
| ASFF | agriculture services, forestry, and fisheries                             |
| AU   | automated underwriting                                                    |
| В    |                                                                           |
| BEA  | Bureau of Economic Analysis                                               |
| BHP  | Boston Housing Partnership                                                |
| BLS  | Bureau of Labor Statistics                                                |
| С    |                                                                           |
| C2ER | Council for Community and Economic Research                               |
| CA   | cooperative agreement                                                     |
| CAA  | Clean Air Act of 1970                                                     |
| CAD  | computer-aided design                                                     |
| CAHT | County Alliance of HUD Tenants                                            |
| CAP  | Community Action Program or Community Advantage Program                   |
| CBD  | central business district                                                 |
| CBDO | Community-Based Development Organization                                  |
| СВО  | community-based organization                                              |
| CBP  | Community Building in Partnership (Baltimore) or County Business Patterns |
| CBRE | CBRE Group, Inc.; subsidiaries and forms of the former CB Richard Ellis   |
| CBSA | Core Based Statistical Area                                               |
| CCC  | Center for Community Change                                               |

| CDBG     | Community Development Block Grant program                                       |
|----------|---------------------------------------------------------------------------------|
| CDC      | Centers for Disease Control and Prevention or Community Development Corporation |
| CED      | Council on Economic Development                                                 |
| CEDAC    | Community Economic Development Assistance Corporation                           |
| CES      | Center for Economic Studies (Census Bureau) or Coalition for Economic Survival  |
| CETA     | Comprehensive Employment and Training Act                                       |
| CFED     | Corporation for Enterprise Development                                          |
| CFPB     | Consumer Financial Protection Bureau                                            |
| CFR      | Code of Federal Regulations                                                     |
| CHA      | Chicago Housing Authority                                                       |
| CHAS     | Comprehensive Housing Affordability Strategy                                    |
| CHDO     | Community Housing Development Organization                                      |
| CLT      | community land trust                                                            |
| CMSA     | consolidated metropolitan statistical area                                      |
| COVID-19 | Coronavirus disease 2019                                                        |
| CPC      | Community Preservation Corporation                                              |
| CPD      | Office of Community Planning and Development                                    |
| CPI      | Consumer Price Index                                                            |
| CPS      | Current Population Survey                                                       |
| CRA      | Community Reinvestment Act                                                      |
| CSS      | Customer Satisfaction Survey                                                    |
| CUE      | Committee on Urban Economics                                                    |
| CUED     | Council for Urban Economic Development                                          |
| D        |                                                                                 |
| DAP      | Development Application Processing                                              |
| DARPA    | Defense Advanced Research Projects Agency                                       |
| DCCA     | Department of Commerce and Community Affairs                                    |
| DCR      | debt-coverage ratio                                                             |
| DHS      | U.S. Department of Homeland Security                                            |
| DoD      | U.S. Department of Defense                                                      |
| DOE      | U.S. Department of Energy                                                       |
| DOI      | U.S. Department of the Interior                                                 |
| DOL      | U.S. Department of Labor                                                        |
| DOT      | U.S. Department of Transportation                                               |
| DPG      | Demonstration Pre-Development Grant                                             |
| DU       | delegated underwriter                                                           |
| E        |                                                                                 |
| EC       | Enterprise Community                                                            |
| ED       | U.S. Department of Education                                                    |
| EDI      | Economic Development Initiative                                                 |
| EHAP     | Experimental Housing Allowance Program                                          |
| EIA      | U.S. Energy Information Administration                                          |
|          | <del>,</del>                                                                    |

| EITC    | Earned Income Tax Credit                                                                                                    |
|---------|----------------------------------------------------------------------------------------------------|
| ELI     | extremely low income (noun); extremely low-income (unit modifier)                                                                         |
| EMAD    | Economic Market Analysis Division                                                                                                    |
| EPA     | U. S. Environmental Protection Agency                                                                                                    |
| ERS     | Economic Research Service (USDA)                                                                                                    |
| ESG     | Emergency Solutions Grants Program                                                                                                    |
| ESRI    | Environmental Systems Research Institute                                                                                                  |
| EU      | European Union                                                                                                    |
| EZ      | Empowerment Zone                                                                                                    |
|         |                                                                                                    |
| F       |                                                                                                    |
| FASB    | Financial Accounting Standards Board                                                                                                    |
| FDIC    | Federal Deposit Insurance Corporation                                                                                                    |
| FEMA    | Federal Emergency Management Agency                                                                                                    |
| FHA     | Federal Housing Administration                                                                                                    |
| FHEA    | Fair Housing Equity Assessment                                                                                                    |
| FHEO    | Office of Fair Housing and Equal Opportunity                                                                                              |
| FHFA    | Federal Housing Finance Agency                                                                                                    |
| FinTech | financial technology                                                                                                    |
| FIRE    | finance, insurance, and real estate                                                                                                    |
| FmHA    | Farmers Home Administration (defunct; successor is Rural Housing Service, part of Rural Housing and Community Development Service [RHCDS] |
| FMR     | Fair Market Rent                                                                                                    |
| FPM     | Office of Field Policy and Management                                                                                                    |
| FSS     | family self-sufficiency/Family Self-Sufficiency (program)                                                                                 |
| FY      | fiscal year (only when followed by a year)                                                                                                |
| G       |                                                                                                    |
| GAAP    | Generally Accepted Accounting Principles                                                                                                  |
| GAO     | Government Accountability Office                                                                                                    |
| GATT    | General Agreement on Tariffs and Trade                                                                                                    |
| GCP     | gross city product                                                                                                    |
| GDP     | gross domestic product                                                                                                    |
| GED®    | General Educational Development                                                                                                    |
| GFE     | good faith estimate                                                                                                    |
| GI fund | General Insurance and Special Risk Insurance (GI/SRI) Fund                                                                                |
| GIS     | geographic information system                                                                                                    |
| GNP     | gross national product                                                                                                    |
| GPS     | Global Positioning System                                                                                                    |
| GRO     | grassroots organization                                                                                                    |
| GSA     | U.S. General Services Administration                                                                                                    |
| GSE     | government-sponsored enterprise                                                                                                    |
| GTR     | Government Technical Representative                                                                                                    |
|         |                                                                                                    |

Н

| HECM      | Home Equity Conversion Mortgage                                      |
|-----------|----------------------------------------------------------------------|
| HERA      | Housing and Economic Recovery Act of 2008                            |
| HHFA      | Housing and Home Finance Agency                                      |
| HHI       | Herfindahl-Hirschman Index                                           |
| HHS       | U.S. Department of Health and Human Services                         |
| HMA       | Housing Market Area                                                  |
| HMDA      | Home Mortgage Disclosure Act                                         |
| НМО       | health maintenance organization                                      |
| HOME      | (do not define) HOME Investment Partnerships Program                 |
| HPD       | Housing Preservation and Development                                 |
| HUD       | U.S. Department of Housing and Urban Development                     |
| HVAC      | heating, ventilation, and air-conditioning                           |
| I         |                                                                      |
| IA        | Individual Assistance (grant)                                        |
| IAF       | Industrial Areas Foundation                                          |
| ICMA      | International City/County Management Association                     |
| IJR       | Institute for Juvenile Research                                      |
| IPAD      | International and Philanthropic Affairs Division                     |
| IPUMS     | Integrated Public Use Microdata Series                               |
| IRA       | individual retirement account                                        |
| IRS       | Internal Revenue Service                                             |
| ISTEA     | Intermodal Surface Transportation Efficiency Act of 1991             |
| IT        | information technology                                               |
| IZ        | inclusionary zoning                                                  |
| J         |                                                                      |
| JCHS      | Joint Center for Housing Studies of Harvard University               |
| JCPS      | Joint Center for Political Studies                                   |
| JTPA      | Job Training Partnership Act                                         |
| 1         |                                                                      |
| <u> </u>  |                                                                      |
| LEAA      | Law Enforcement Assistance Administration                            |
| LEED      | Leadership in Energy & Environmental Design                          |
| LIHPRHA   | Low Income Housing Preservation and Resident Homeownership Act       |
| LIHTC     | low-income housing tax credit; Low-Income Housing Tax Credit Program |
| LISC      | Local Initiatives Support Corporation                                |
| LQ<br>LTV | location quotient                                                    |
| LTV       | loan to value (noun); loan-to-value (unit modifier)                  |
| M         |                                                                      |
| MAR       | Marshall-Arrow-Romer; MAR effect                                     |
| MBA       | Mortgage Bankers Association                                         |
| MBS       | mortgage-backed security                                             |
| MLS       | multiple listing service                                             |

| MMI           | Money Management International or Mutual Mortgage Insurance           |
|---------------|-----------------------------------------------------------------------|
| MRIS®         | Metropolitan Regional Information Systems, Inc.                       |
| MSA           | metropolitan statistical area                                         |
| MTCS          | Multifamily Tenant Characteristics System                             |
| N             |                                                                       |
|               | National Association for the Advancement of Oalenad Decolo            |
| NAACP         | National Association for the Advancement of Colored People            |
| NAFTA<br>NAHA | North American Free Trade Agreement                                   |
|               | National Affordable Housing Act                                       |
| NAHASDA       | Native American Housing Assistance and Self-Determination Act of 1996 |
| NAHB          | National Association of Home Builders                                 |
| NAHRO         | National Association of Housing and Redevelopment Officials           |
| NAR           | National Association of Realtors®                                     |
| NASA          | National Aeronautics and Space Administration                         |
| NBER          | National Bureau of Economic Research                                  |
| NCCED         | National Congress for Community Economic Development                  |
| NECMA         | New England County Metropolitan Area                                  |
| NECTA         | New England City and Town Area                                        |
| NFFE          | National Federation of Federal Employees                              |
| NFHA          | National Fair Housing Alliance                                        |
| NGBS          | National Green Building Standard                                      |
| NGO           | nongovernmental organization                                          |
| NHI           | National Housing Institute                                            |
| NHS           | Neighborhood Housing Services                                         |
| NIMBY         | not in my backyard                                                    |
| NIST          | National Institute of Standards and Technology                        |
| NLC           | National League of Cities                                             |
| NLIHC         | National Low Income Housing Coalition                                 |
| NLRB          | National Labor Relations Board                                        |
| NNEREN        | Northern New England Real Estate Network                              |
| NOFA          | notice of funding availability                                        |
| NOFO          | notice of funding opportunity                                         |
| NPA           | National People's Action                                              |
| NPL           | National Priorities List (Superfund)                                  |
| NPTS          | National Personal Transportation Survey                               |
| NRC           | National Research Council or Neighborhood Reinvestment Corporation    |
| NSA           | Neighborhood Strategy Area                                            |
| NTIC          | National Training and Information Center                              |
| NWA           | NeighborWorks® America                                                |
| NYCHA         | New York City Housing Authority                                       |
| 0             |                                                                       |
| OAMS          | Office of Administrative and Management Services                      |
| OCIO          | Office of the Chief Information Officer                               |
| - 3.0         | C C C C                                                               |

| OEA    | Office of Economic Affairs (PD&R)                                                                                 |
|--------|----------------------------------------------------------------------------------------------------|
| OECD   | Organization for Economic Co-operation and Development                                                            |
| OFHEO  | Office of Federal Housing Enterprise Oversight                                                                    |
| OHHLHC | Office of Healthy Homes and Lead Hazard Control                                                                   |
| OIG    | Office of Inspector General                                                                                       |
| OLS    | ordinary least squares                                                                                            |
| OMB    | Office of Management and Budget                                                                                   |
| ONAP   | Office of Native American Programs                                                                                |
| OPEC   | Organization of the Petroleum Exporting Countries                                                                 |
| OREM   | Office of Research, Evaluation, and Monitoring                                                                    |
| OUP    | Office of University Partnerships; now part of the Office of Grants Management and University Partnerships (GMUP) |
| P      |                                                                                                    |
| PA     | programmable automation                                                                                           |
| PCJD   | President's Committee on Juvenile Delinquency                                                                     |
| PD&R   | Office of Policy Development and Research                                                                         |
| PHA    | public housing authority or public housing agency                                                                 |
| PHAS   | Public Housing Assessment System                                                                                  |
| PIC    | Public and Indian Housing Information Center                                                                      |
| PICO   | Pacific Institute for Community Organizations                                                                     |
| PIH    | Office of Public and Indian Housing                                                                               |
| PITI   | principle, interest, taxes, and insurance                                                                         |
| PMI    | private mortgage insurance                                                                                        |
| PMSA   | Primary Metropolitan Statistical Area                                                                             |
| PRAC   | Project Rental Assistance Contract                                                                                |
| PRAG   | Policy Research Action Group                                                                                      |
| PSID   | Panel Study of Income Dynamics                                                                                    |
| PUMS   | Public Use Microdata Sample (Census Bureau)                                                                       |
| Q      |                                                                                                    |
| QCEW   | Quarterly Census of Employment and Wages                                                                          |
| R      |                                                                                                    |
| REIT   | real estate investment trust                                                                                      |
| REMIC  | real estate mortgage investment conduit                                                                           |
| REO    | real estate owned                                                                                                 |
| RESPA  | Real Estate Settlement Procedures Act                                                                             |
| RFI    | Residential Fixed Investment                                                                                      |
| RHCDS  | Rural Housing and Community Development Service                                                                   |
| RHS    | Rural Housing Service                                                                                             |
| RISC   | reduced instruction set computer                                                                                  |
| RMLS™  | Regional Multiple Listing Service, not Realtors' Multiple Listing Service                                         |
| RRR    | Recent Research Results                                                                                           |
| RTA    | Regional Technology Alliance or Regional Transportation Authority (Chicago)                                       |
|        |                                                                                                    |

| RTC    | Resolution Trust Corporation                                                                                                    |
|--------|----------------------------------------------------------------------------------------------------|
| S      |                                                                                                    |
| S&L    | savings and loan                                                                                                    |
| S&P    | Standard & Poor's                                                                                                    |
| SAAR   | seasonally adjusted annual rate                                                                                                    |
| SBA    | Small Business Administration                                                                                                    |
| SBDC   | Small Business Development Center                                                                                                    |
| SEC    | U.S. Securities and Exchange Commission                                                                                                    |
| SEIU   | Service Employees International Union                                                                                                    |
| SFDMS  | Single Family Default Monitoring System                                                                                                    |
| SIC    | Standard Industrial Classification                                                                                                    |
| SME    | small- and medium-sized enterprise                                                                                                    |
| SMH    | spatial mismatch hypothesis                                                                                                    |
| SMSA   | Standard Metropolitan Statistical Area (previous term for Metropolitan Statistical Area [MSA]) Read more: http://www.businessdictionary.com/definition/Metropolitan-Statistical-Area-MSA.html |
| SRO    | single-room occupancy                                                                                                    |
| SSDI   | Social Security Disability Insurance                                                                                                    |
| SSI    | Supplemental Security Income                                                                                                    |
| SSN    | Social Security number                                                                                                    |
| SSRC   | Social Science Research Council                                                                                                    |
| Т      |                                                                                                    |
| TA     | technical assistance                                                                                                    |
| TAG    | Technical Assistance Grant                                                                                                    |
| TANF   | Temporary Assistance for Needy Families                                                                                                    |
| TCPU   | transportation, communications, and public utilities                                                                                                    |
| TEA-21 | Transportation Equity Act for the 21st Century                                                                                                    |
| TRACS  | Tenant Rental Assistance Certification System                                                                                                    |
| TRP    | Technology Reinvestment Project                                                                                                    |
| TVA    | Tennessee Valley Authority                                                                                                    |
| U      |                                                                                                    |
| UCAN   | United Connecticut Action for Neighborhoods                                                                                                    |
| UDAG   | Urban Development Action Grant                                                                                                    |
| UEZ    | urban enterprise zone                                                                                                    |
| UGB    | urban growth boundary                                                                                                    |
| UI     | unemployment insurance                                                                                                    |
| U.K.   | United Kingdom (adjective)                                                                                                    |
| ULI    | Urban Land Institute                                                                                                    |
| U.N.   | United Nations                                                                                                    |
| URM    | Urban Research Monitor                                                                                                    |
| URPG   | Urban and Regional Policy Group                                                                                                    |

| United States                                           |
|---------------------------------------------------------|
| United Services Automobile Association                  |
| U.S. Green Building Council                             |
| U.S. Postal Service                                     |
|                                                         |
| U.S. Department of Veterans Affairs                     |
| value-added tax                                         |
| Virginia Housing Development Authority                  |
| voucher homeownership                                   |
| Volunteers in Service to America                        |
| very low income (noun); very low-income (unit modifier) |
| voucher payment standard                                |
|                                                         |
| worst case housing needs                                |
| Women, Infants, and Children program                    |
| Works Progress Administration                           |
|                                                         |